Eskatu eragiketa, zure kudeatzaileak bulegotik ekingo dio prozesuari.

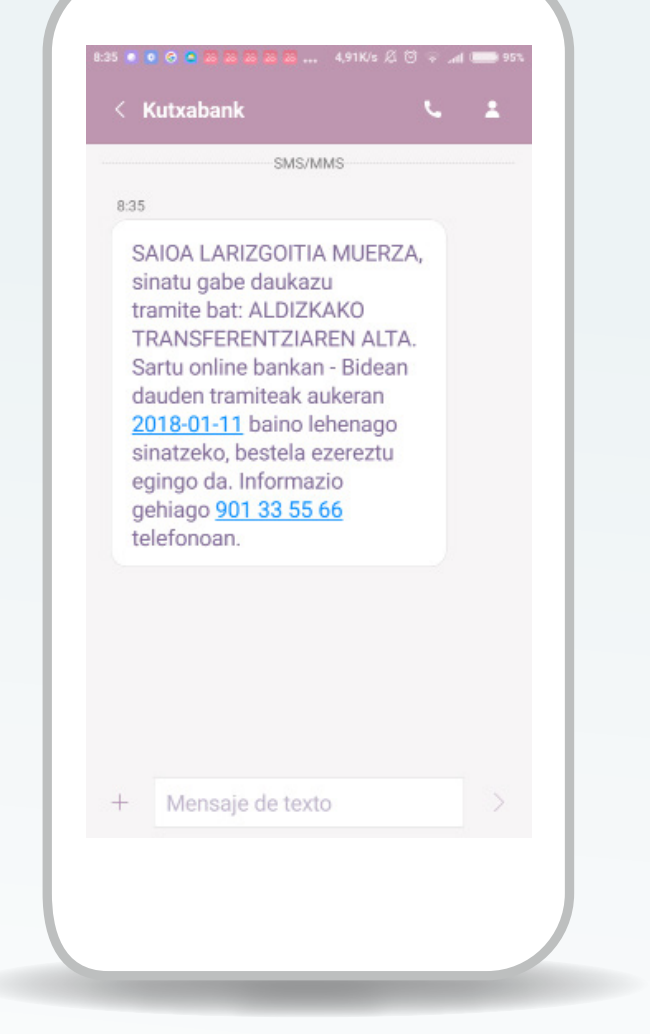

SMSa igorriko dizugu, eragiketa izenpetu gabe dagoela esateko.

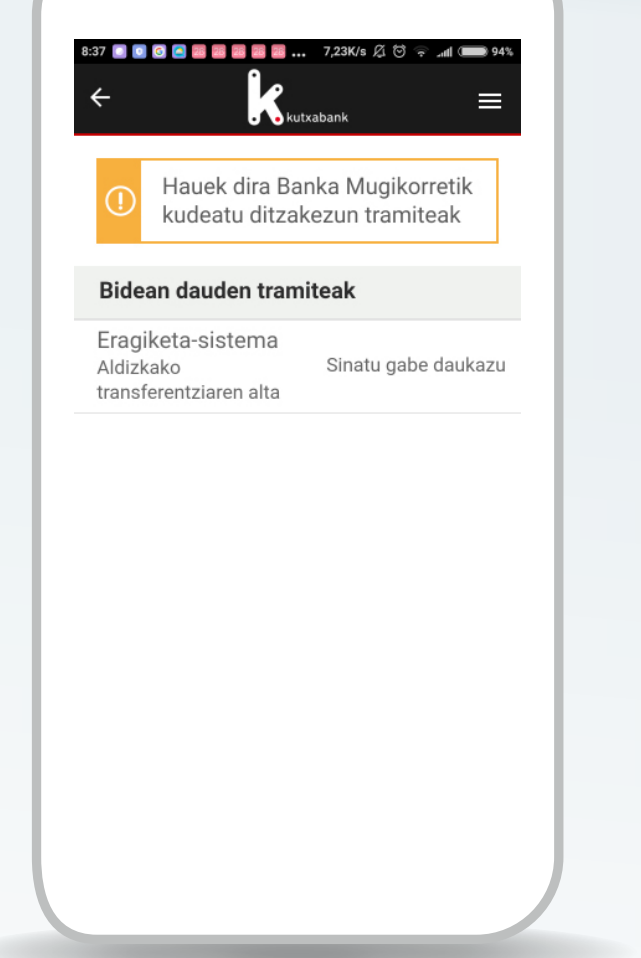

Sartu zure gakoen bidez banka mugikorreko edo online bankako «Bidean dauden tramiteak» izeneko menura.

## **1. URRATSA**

## **2. URRATSA 3. URRATSA**

# Urruneko izenpea

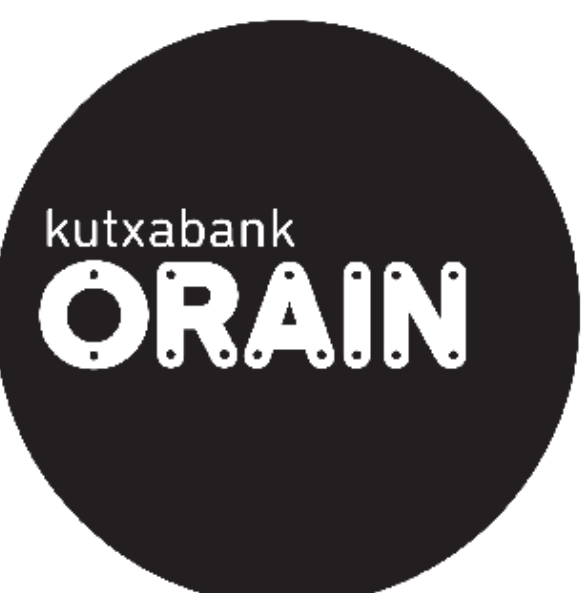

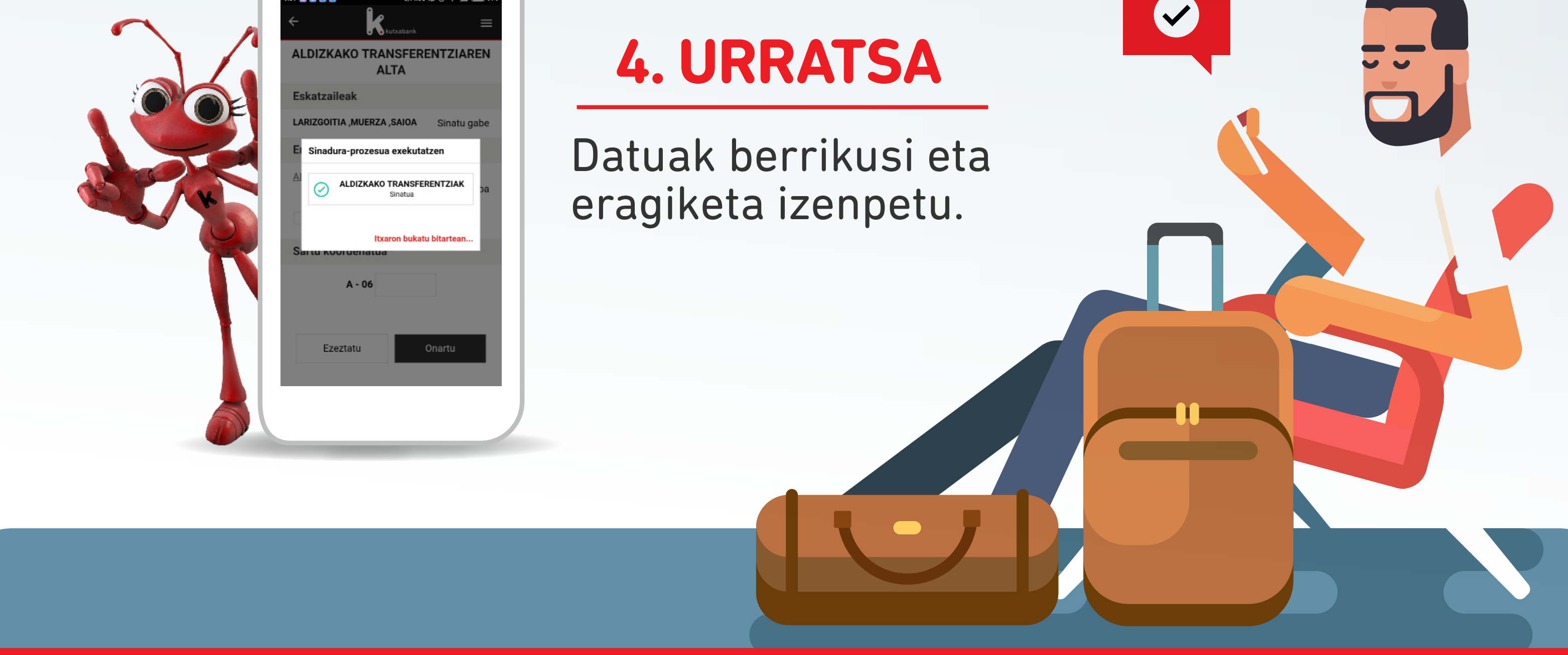

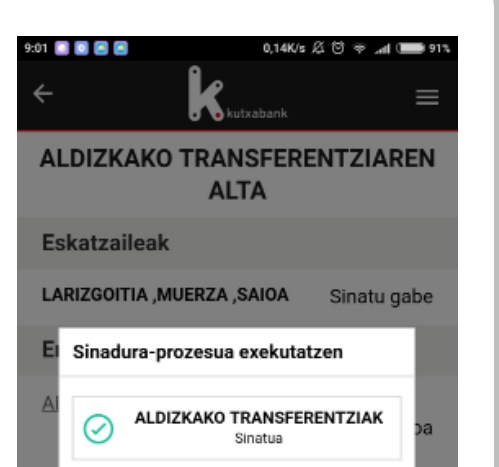

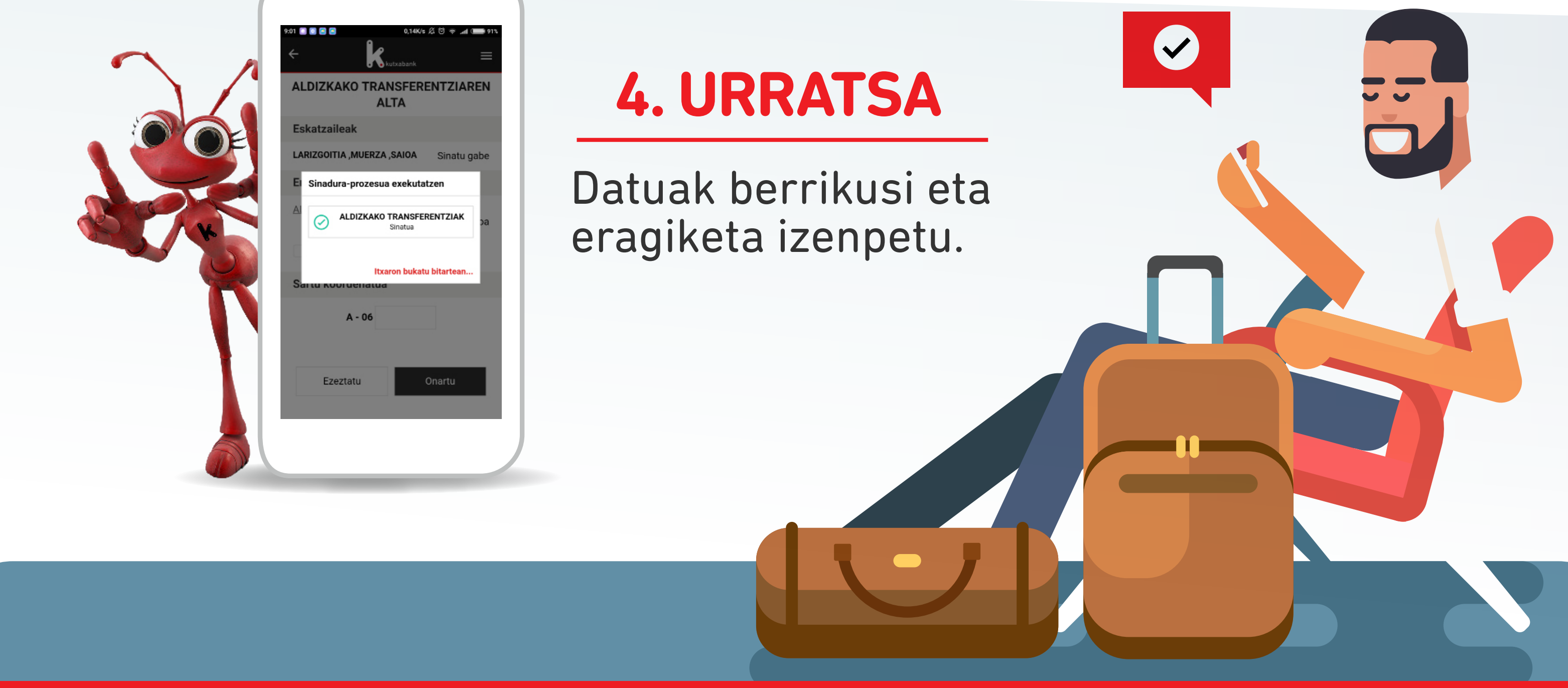

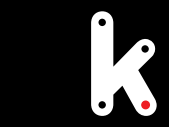

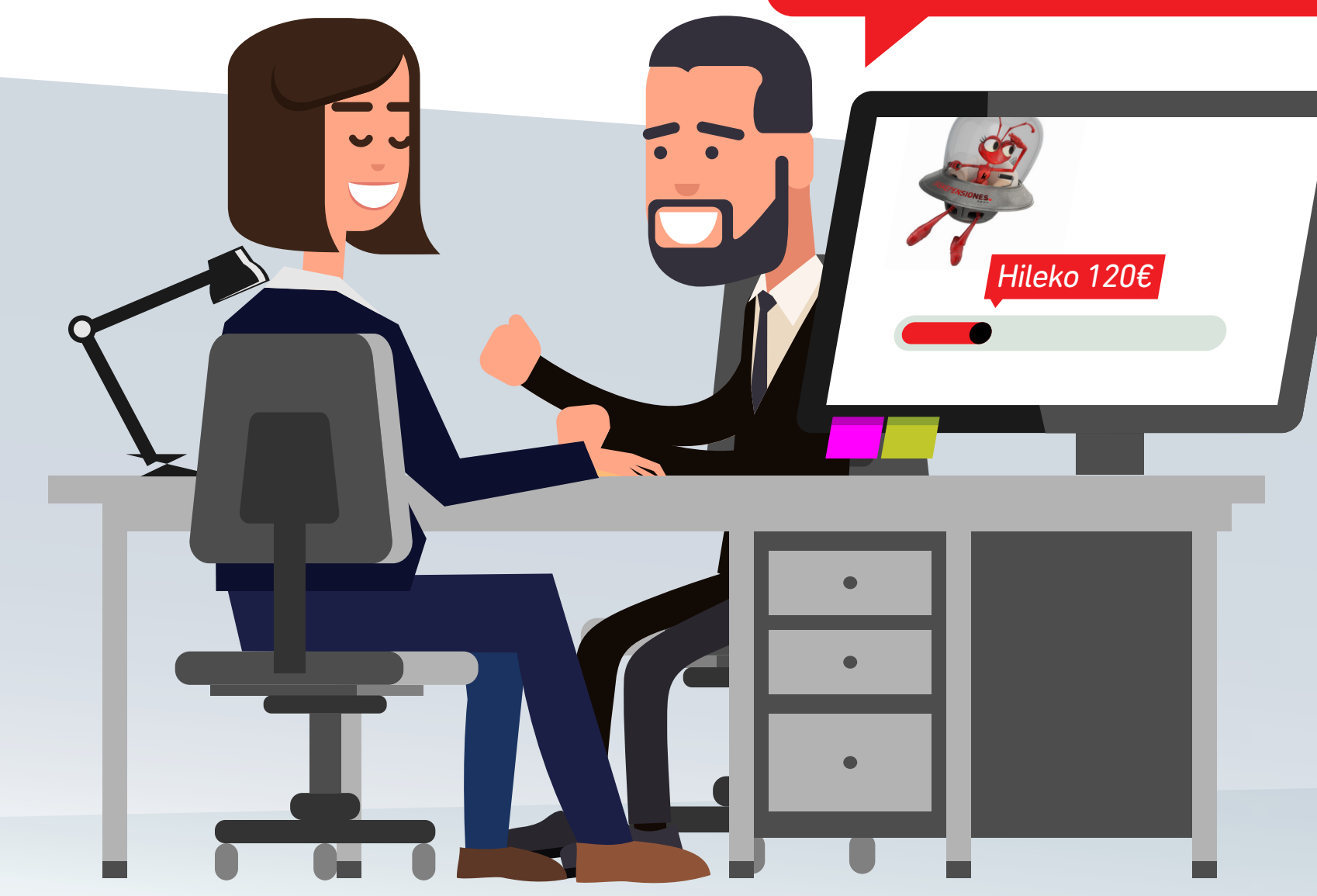

Barkatu, presaka nabil. Eguerdiko 12:00etako hegaldia hartu behar dut.

### Publizitatea